Министерство сельского хозяйства Российской Федерации Трубчевский аграрный колледж – филиал федерального государственного бюджетного образовательного учреждения высшего образования «Брянский государственный аграрный университет»

# Рабочая программа

# дисциплины

# **ОП.03. Информационные технологии в профессиональной деятельности**

специальности 35.02.14 Охотоведение и звероводство

Брянская область, 2022 г.

Согласовано:

Рассмотрено:

Председатель: 15)

Утверждаю:

Зав. библиотекой А.В.Дадыко  $11.05, 2022$  r.

ЦМК общеобразовательных и технических дисциплин Протокол № 10 от 11.05.2022 г.

Зам. директора по учебной работе: Данченко Л.Н.

11.05.2022 г.

Рабочая программа дисциплины разработана на основе Федерального государственного образовательного стандарта (далее – ФГОС) по специальности среднего профессионального образования (далее СПО) 35.02.14 Охотоведение и звероводство.

**В.В.Лопаткин** 

В рабочей программе дается описание основных знаний, умений и компетенций дисциплины ОП.03. Информационные технологии в профессиональной деятельности, приводится почасовое планирование теоретических, практических и самостоятельных занятий, дан перечень материально-технического оснащения, литературных источников, необходимых для изучения данной дисциплины.

Составитель: Лопаткин В.В. – председатель цикловой методической комиссии общеобразовательных и технических дисциплин, преподаватель высшей квалификационной категории Трубчевского филиала ФГБОУ ВО Брянский ГАУ

#### Рецензенты:

Саликова Т.С., преподаватель высшей квалификационный категории Трубчевского филиала ФГБОУ ВО Брянский ГАУ.

Туровник Т.Н., преподаватель высшей квалификационной категории ГБПОУ «Трубчевский политехнический техникум»

Рекомендована методическим советом Трубчевского филиала ФГБОУ ВО Брянский ГАУ Протокол заседания № 6 от 11.05.2022 года

# **СОДЕРЖАНИЕ**

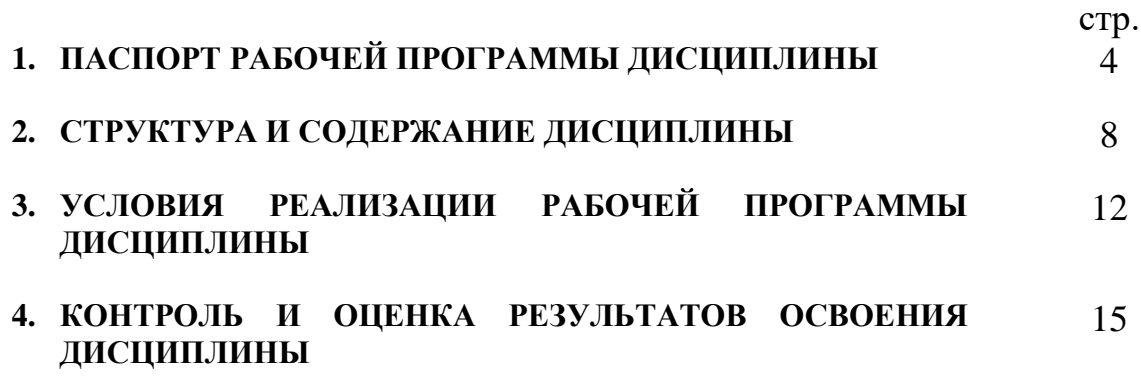

# 1. **ПАСПОРТ РАБОЧЕЙ ПРОГРАММЫ ДИСЦИПЛИНЫ ОП.03. Информационные технологии в профессиональной деятельности**

#### **1.1. Область применения программы**

Рабочая программа дисциплины ОП.03. Информационные технологии в профессиональной деятельности является частью программы подготовки специалистов среднего звена (ППССЗ) в соответствии с ФГОС по специальности СПО 35.02.14 Охотоведение и звероводство. Рабочая программа дисциплины может быть использована в дополнительном профессиональном образовании (в программах повышения квалификации и переподготовки) и профессиональной подготовки по профессии «Оператор электронно-вычислительных и вычислительных машин».

## **1.2. Место дисциплины в структуре программы подготовки специалистов среднего звена:**

Профессиональный цикл

## **1.3. Цели и задачи дисциплины – требования к результатам освоения дисциплины:**

В результате освоения дисциплины обучающийся должен **уметь:**

- использовать технологии сбора, размещения, хранения, накопления, преобразования и передачи данных в профессионально ориентированных информационных системах;
- использовать в профессиональной деятельности различные виды программного обеспечения, в том числе специального;
- применять компьютерные и телекоммуникационные средства в профессиональной деятельности.

В результате освоения дисциплины обучающийся должен **знать:**

- основные понятия автоматизированной обработки информации;
- общий состав и структуру персональных компьютеров и вычислительных систем, автоматизированных рабочих мест;

4

- состав, функции и возможности использования информационных и телекоммуникационных технологий в профессиональной деятельности;
- методы и средства сбора, обработки, хранения, передачи и накопления информации;
- базовые системные программные продукты и пакеты прикладных программ в области профессиональной деятельности;
- основные методы и приемы обеспечения информационной безопасности.

В результате освоения дисциплины обучающиеся **приобретают практический опыт** в:

- нахождении, размещении, хранении, накоплении, преобразовании и передаче данных;
- использовании в профессиональной деятельности различных видов программного обеспечения;
- использовании информационных и телекоммуникационных технологий в профессиональной деятельности.

#### **Программа предусматривает реализацию следующих компетенций:**

ОК 1. Понимать сущность и социальную значимость своей будущей профессии, проявлять к ней устойчивый интерес.

ОК 2. Организовывать собственную деятельность, выбирать типовые методы и способы выполнения профессиональных задач, оценивать их эффективность и качество.

ОК 3. Принимать решения в стандартных и нестандартных ситуациях и нести за них ответственность.

ОК 4. Осуществлять поиск и использование информации, необходимой для эффективного выполнения профессиональных задач, профессионального и личностного развития.

ОК 5. Использовать информационно-коммуникационные технологии в профессиональной деятельности.

ОК 6. Работать в коллективе и команде, эффективно общаться с коллегами, руководством, потребителями.

ОК 7. Брать на себя ответственность за работу членов команды (подчиненных), за результат выполнения заданий.

ОК 8. Самостоятельно определять задачи профессионального и личностного развития, заниматься самообразованием, планировать получение дополнительного профессионального образования (повышение квалификации).

ОК 9. Ориентироваться в условиях частой смены технологий в профессиональной деятельности.

ПК 1.1. Организовывать и проводить промысловую охоту.

ПК 1.2. Организовывать и проводить спортивную охоту.

ПК 1.3. Изготавливать и ремонтировать орудия охотничьего промысла.

ПК 1.4. Оформлять разрешительные документы на право отстрела диких животных, отнесенных к объектам охоты.

ПК 1.5. Оказывать помощь в выполнении охотустроительных работ экспедициям и партиям.

ПК 1.6. Проводить охоту с использованием охотничьих собак различных пород.

ПК 1.7. Проводить прикладную подготовку и испытания охотничьих собак различных пород.

ПК 2.1. Организовывать и выполнять работы по охране, поддержанию численности и рациональному использованию ресурсов диких животных.

ПК 2.2. Организовывать и выполнять работы по охране и рациональному использованию ресурсов среды обитания диких животных.

ПК 2.3. Организовывать и проводить разъяснительную работу среди охотников и местного населения по вопросам бережного отношения к природным богатствам, правильному и рациональному их использованию.

ПК 2.4. Организовывать и осуществлять контроль за соблюдением существующих правил и законоположений в охотничьем хозяйстве.

6

ПК 2.5. Организовывать и проводить охрану государственного охотничьего фонда.

ПК 3.1. Организовывать и проводить работы по содержанию и уходу за животными на зверофермах и зообазах.

ПК 3.2. Организовывать товарное производство пушно-мехового сырья.

ПК 3.3. Организовывать и выполнять мероприятия по улучшению племенных качеств зверей и увеличению выхода приплода.

ПК 3.4. Участвовать в отборе зверей на племя, бонитировке поголовья и подборе пар.

ПК 3.5. Ухаживать за молодняком.

ПК 3.6. Комплектовать ядро селекционной группы и группы животных для продажи в другие хозяйства.

ПК 3.7. Выполнять назначения ветеринарного врача и проводить простые ветеринарные процедуры.

ПК 4.1. Организовывать и проводить заготовку, первичную переработку и сбыт мяса диких животных.

ПК 4.2. Организовывать и проводить заготовку, первичную переработку и сбыт пушно-мехового сырья.

ПК 4.3. Организовывать и проводить заготовку, первичную переработку и сбыт дикорастущей продукции и лекарственно-технического сырья.

ПК 4.4. Организовывать и проводить заготовку, первичную переработку и сбыт продукции пчеловодства.

ПК 4.5. Изготавливать чучела животных, охотничьи трофеи.

# **1.4. Рекомендуемое количество часов на освоение программы дисциплины:**

максимальной учебной нагрузки обучающегося 108 часа, в том числе: обязательной аудиторной учебной нагрузки обучающегося 72 часа; самостоятельной работы обучающегося 36 часа.

7

# **2. СТРУКТУРА И СОДЕРЖАНИЕ ДИСЦИПЛИНЫ**

#### **2.1. Объем дисциплины и виды учебной работы**

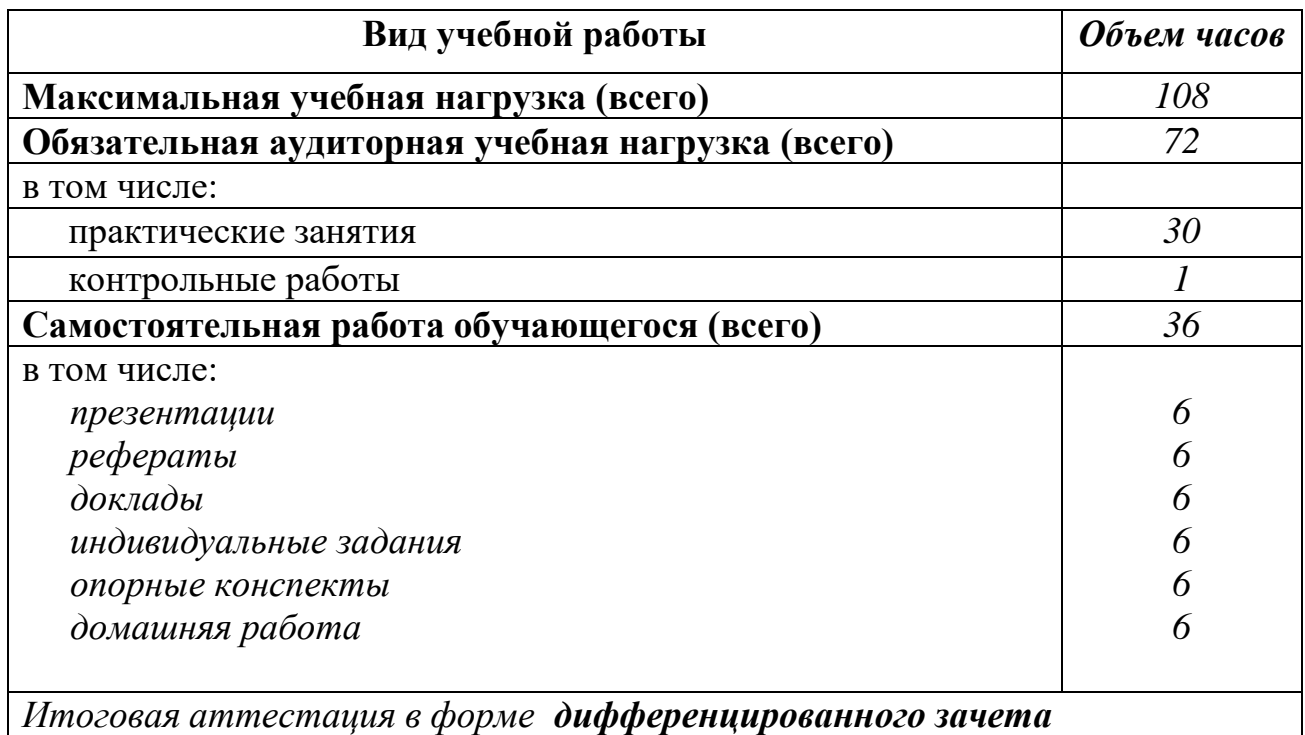

Реализация рабочей программы предусматривает в целях реализации компетентностного подхода:

- использование в образовательном процессе активных и интерактивных форм проведения занятий (компьютерных симуляций, деловых и ролевых игр, разбора конкретных ситуаций, психологических и иных тренингов, групповых дискуссий) в сочетании с внеаудиторной работой для формирования и развития общих и профессиональных компетенций обучающихся;
- выполнение обучающимися лабораторных и практических занятий, включая как обязательный компонент практические задания с использованием персональных компьютеров;
- четкое формулирование требований к результатам их освоения: компетенциям, приобретаемому практическому опыту, знаниям и умениям.

# **2.2. Тематический план и содержание дисциплины ОП.03. Информационные технологии в профессиональной деятельности**

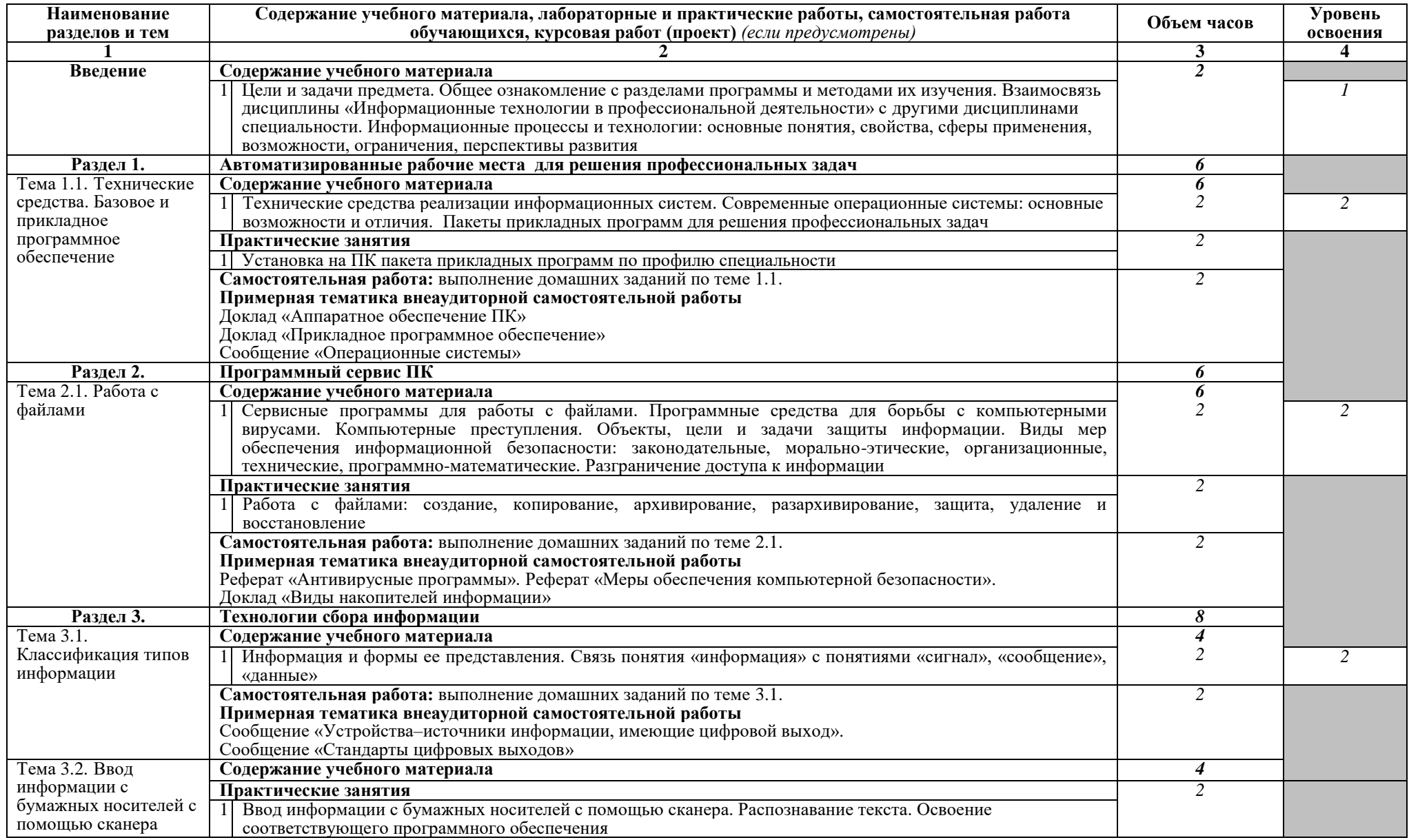

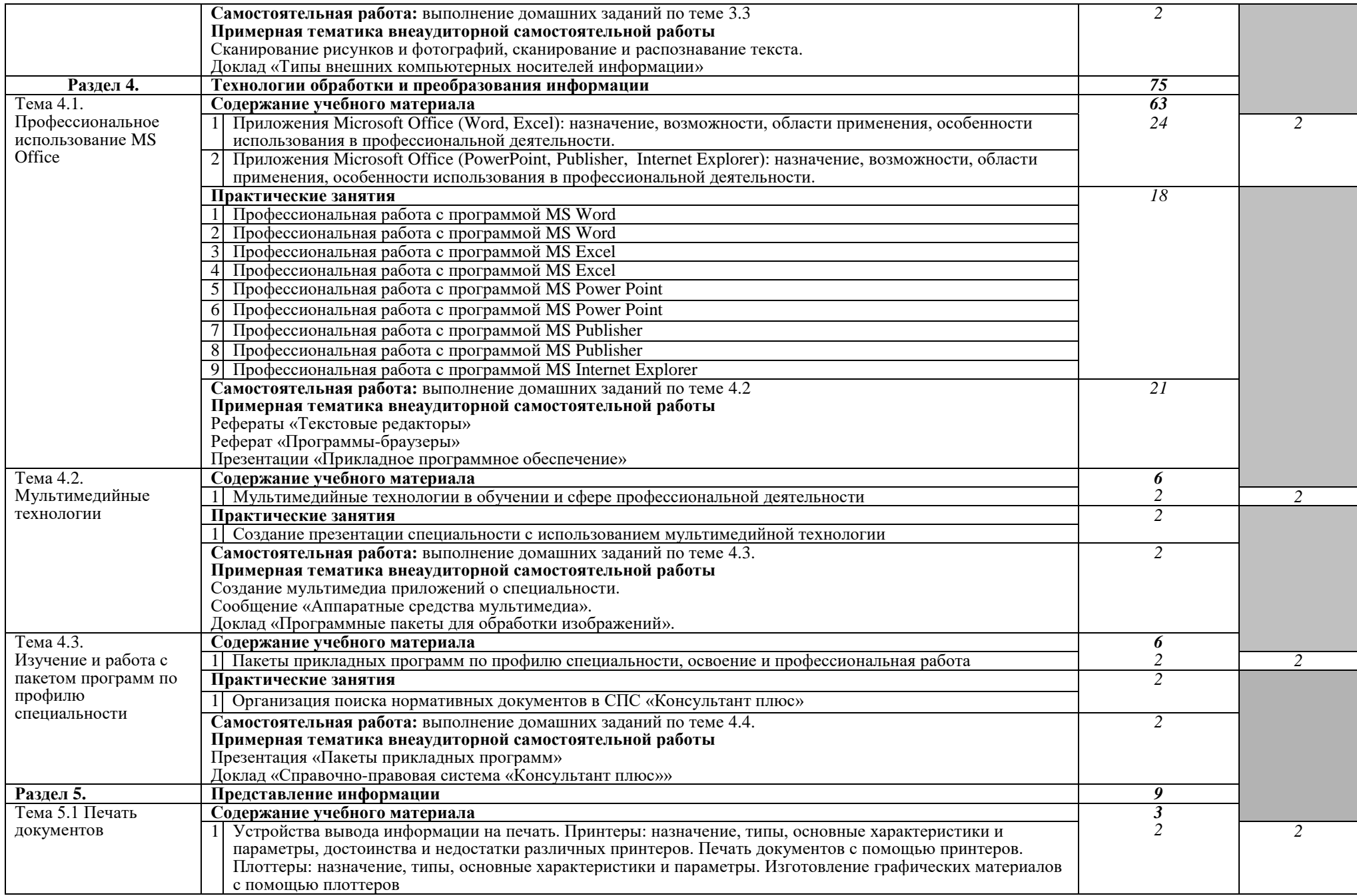

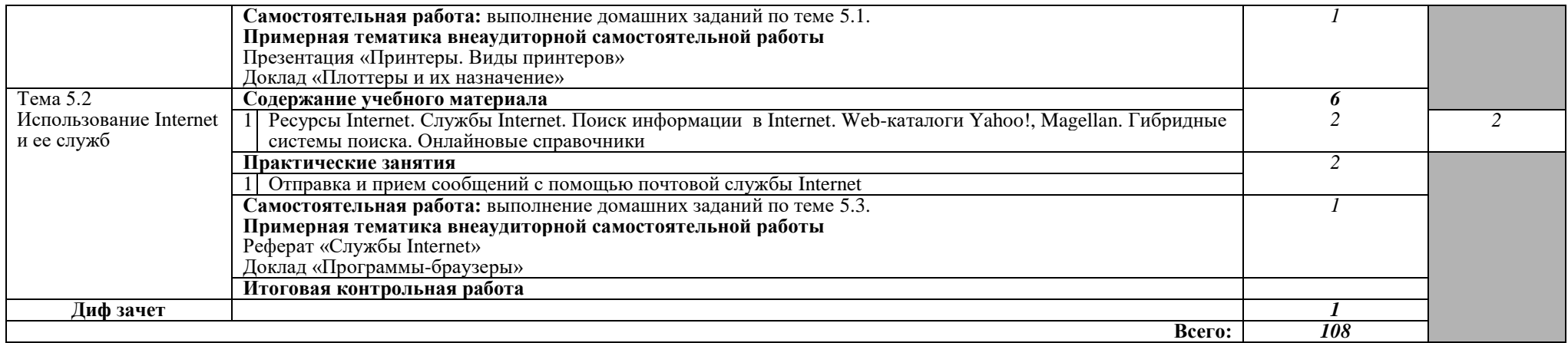

Для характеристики уровня освоения учебного материала используются следующие обозначения:

- 1. ознакомительный (узнавание ранее изученных объектов, свойств);
- 2. репродуктивный (выполнение деятельности по образцу, инструкции или под руководством)
- 3. продуктивный (планирование и самостоятельное выполнение деятельности, решение проблемных задач)

# **3. УСЛОВИЯ РЕАЛИЗАЦИИ ПРОГРАММЫ ДИСЦИПЛИНЫ**

### **3.1. Требования к минимальному материально-техническому обеспечению**

Реализация программы дисциплины ОП.03. Информационные технологии в профессиональной деятельности требует наличия учебного кабинета информационных технологий №14.

Оборудование учебного кабинета:

- компьютерный класс с лицензионным программным обеспечением и мультимедийным проектором;

- технические средства обучения:
	- Системный блок(14 шт.): AMD Athlon 3000G 3.5 Ghz, 8096 Mb DDR4, SSD 250 Gb
	- $-$  Монитор(14 шт.): BENQ BL2283
	- Системный блок: AMD Athlon 3000G 3.5 Ghz, 8096 Mb DDR4, SSD 250 Gb, DVD/RW
	- Монитор: BENQ BL2283
	- Мультимедийный проектор Zenith LX 1700
	- Лазерный принтер Xerox Phaser 3120
	- Сканер Scan Lide 200
	- Аудио колонки

- программное обеспечение:

- Операционная система Windows 10 Pro 64 bit
- Microsoft Office 2010 Standard
- Microsoft Access 2010
- 1C:Предприятие 8.1 (учебная версия)
- 360 Total Security Essential
- 7-Zip, AIMP, Audacity, CCleaner, CDBurnerXP, Double Commander, FastStone Image Viewer, GIMP, Google Chrome, LibreOffice, MediaInfo, Microsoft Edge, Microsoft Visual C++, paint.net, PotPlayer, Shark007 ADVANCED Codecs, КОМПАС-3D v18.1

Помещение для самостоятельной работы (библиотека, читальный зал с выходом в сеть Интернет)

- Системный блок(6шт.): Intel Core 2 Duo 2.5 Ghz (E 5200), 2048 Mb DDR2, HDD 250 Gb, DVD/RW
- Монитор(6 шт.): BENQ E910
- Системный блок: Intel Core 2 Duo 2.53 Ghz (E 7200), 2048 Mb DDR2, HDD 120 Gb, DVD/RW
- Монитор: Acer V226HOL
- $-$  M $\Phi$ Y: Canon IR 2520
- Системный блок: Intel Core 2 Duo 3.00 Ghz (E 8400), 2048 Mb DDR2, HDD 120 Gb, DVD/RW
- Монитор: Acer V2003W
- Сканер Canon CanoScan LIDE 25
- Телевизор SUPRA 42 дюйма
- Аудио колонки
- Операционная система Windows 7 Pro 32 bit
- Microsoft Office 2010 Standard
- 7zip, Aimp, Audacity, 360 Total Security Essential, CCleaner
- CDBurnerXP, PDF-XChange Viewe, PotPlaye, JRE, LibreOffice,
- Microsoft.NET Framework, Google Chrome, Firefox, Paint.NET,
- The GIMP, Double Commander.

### **3.2. Информационное обеспечение обучения**

### **Перечень рекомендуемых учебных изданий, Интернет-ресурсов, дополнительной литературы**

### **Основные источники:**

- 1. Синаторов, С.В., Информационные технологии. Задачник: учебное пособие / С.В. Синаторов. - М: КноРус, 2020. - 253с. – Режим доступа: https://book.ru/book/934646
- 2. Демидов, Л.Н., Информационные технологии: учебник / Л.Н. Демидов, В.Б. Терновсков, С.М. Григорьев, Д.В. Крахмалев. - М: КноРус, 2021. - 222 с. Режим доступа: https://book.ru/book/942478.
- 3. Филимонова, Е.В., Информационные технологии в профессиональной деятельности: учебник / Е.В. Филимонова. - М: КноРус, 2021. – 482с. Режим доступа: https://book.ru/book/936307
- 4. Ляхович В.Ф., Молодцов В.А., Рыжикова Н.Б. Основы информатики: учебник — М: КноРус, 2018. — 347 с. — СПО. — ISBN 978-5-406-04695. Режим доступа: https://www.book.ru/book/919275

# **Дополнительные источники:**

- 5. Прохорский, Г.В., Информационные технологии в архитектуре и строительстве : учебное пособие / Г.В. Прохорский. — Москва: КноРус, 2020. — 247 с. Режим доступа: :https://book.ru/book/934329
- 6. Хлебников, А.А., Информационные технологии: учебник / А.А. Хлебников. - М: КноРус, 2018. - 465 с. – Режим доступа: https://book.ru/book/927689 .
- 7. Косиненко, Н. С. Информационные технологии в профессиональной деятельности : учебное пособие для СПО / Н. С. Косиненко, И. Г. Фризен. — 2-е изд. — Саратов: Ай Пи Эр Медиа, 2018. — 308 c. Режим доступа:<https://www.iprbookshop.ru/76992.html>

# **Интернет-ресурсы:**

- 1. Портал Брянского государственного аграрного университета Раздел «Научная библиотека» Полнотекстовые документы [http://www.bgsha.com](http://www.bgsha.com/)
- 2. ИС [«Единое окно доступа к образовательным ресурсам».](http://window.edu.ru/library) Федерального агентства по образованию [http://window.edu.ru](http://window.edu.ru/)
- 3. База данных «АГРОС»
- 4. Электронно-библиотечная система издательства [«Лань»](http://e.lanbook.com/) <http://e.lanbook.com/>
- 5. Электронно-библиотечная система «ИНФОРМИО» www.informio.ru
- 6. Электронно-библиотечная система "Национальный цифровой ресурс "РУКОНТ" [http://rucont.ru](http://rucont.ru/)
- 7. Электронно-библиотечная система "BOOK.ru"<https://www.book.ru/>

# **4. КОНТРОЛЬ И ОЦЕНКА РЕЗУЛЬТАТОВ ОСВОЕНИЯ ДИСЦИПЛИНЫ**

**Контроль и оценка** результатов освоения дисциплины осуществляется преподавателем в процессе проведения практических занятий, тестирования, выполнения обучающимися индивидуальных заданий, проектов, исследований.

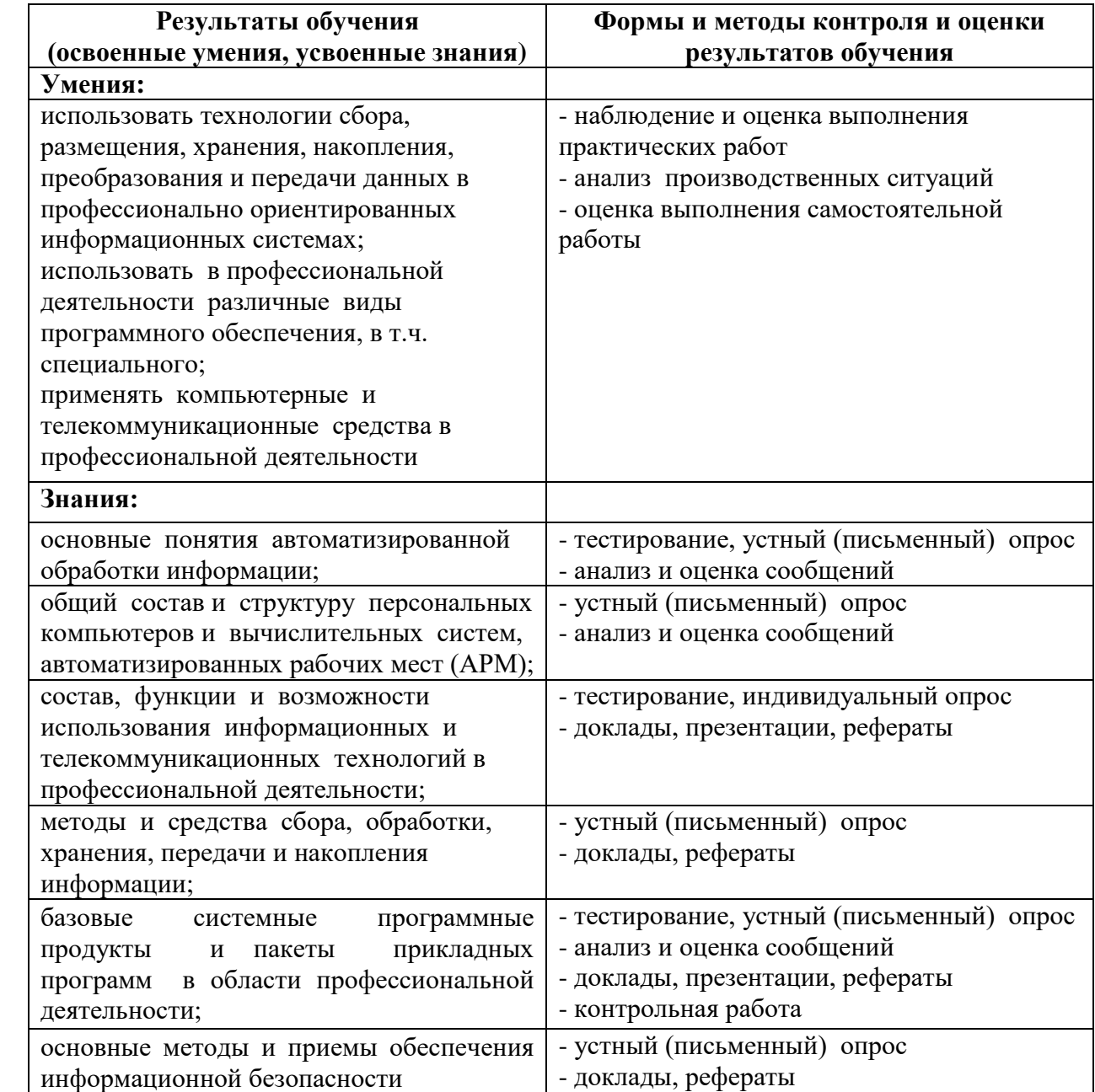